# STM for Games

# Code Listing

Author: Arkadiusz Bielecki ID: C00139358 Date: 25.04.2014 Project Supervisor: Joseph Kehoe

# **Table of Contents**

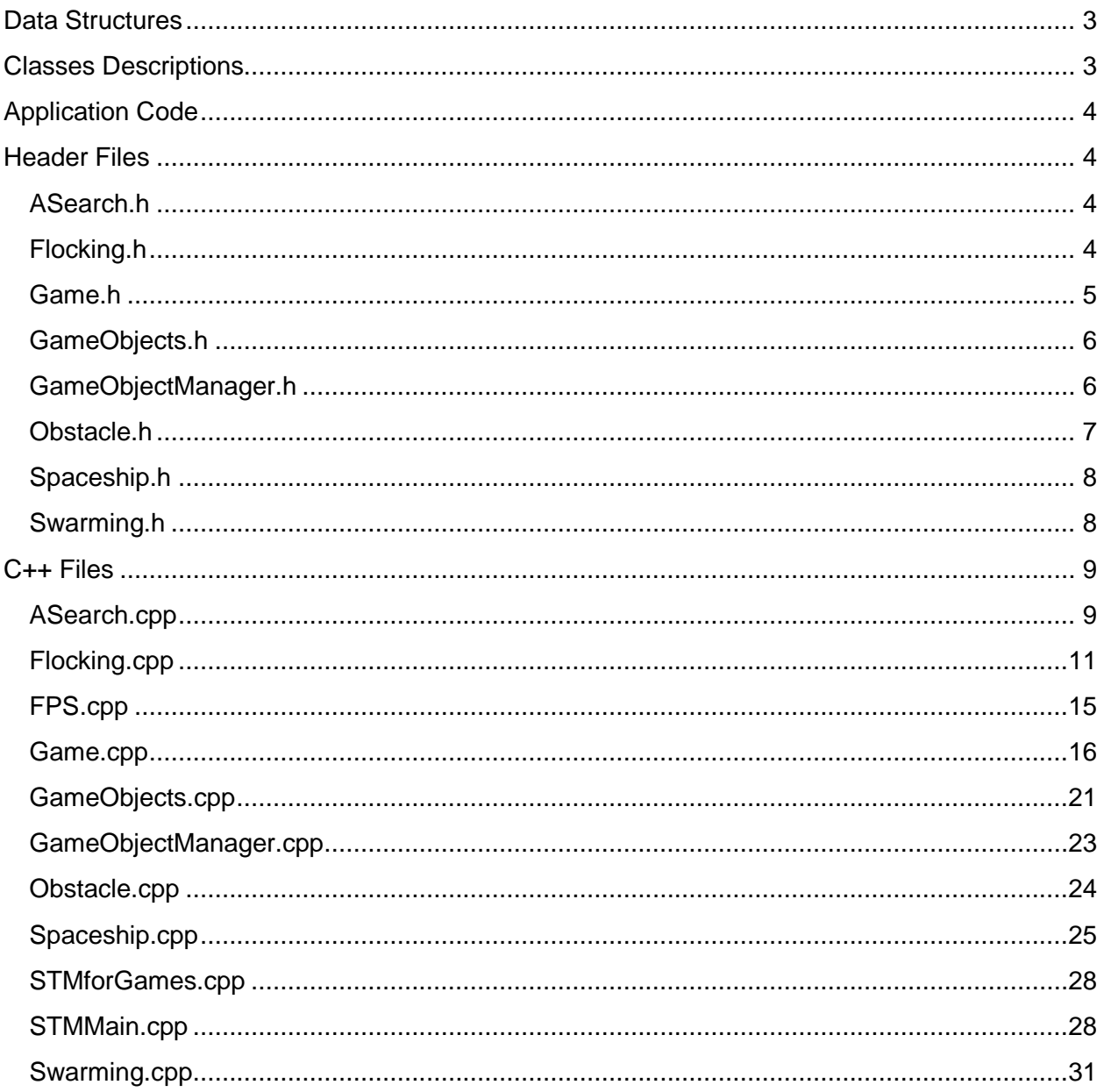

# <span id="page-2-0"></span>Data Structures

"STMForGames" solution – contains the main functionalities of the project, used to run various algorithms

"librstm" solution– contains all of the RSTM libraries, needed to run Software Transactional Memory

# <span id="page-2-1"></span>Classes Descriptions

**ASearch.cpp** - contains methods used to test A\* search algorithm, various random objects throughout the game that need to be avoided - UNFINISHED

**Flocking.cpp** - contains methods used to test flocking algorithm - middle alien steers towards spaceship -> get average position of neighbour aliens (centre of mass) -> steer towards middle alien, and avoid collision

**FPS.cpp** - contains methods used to calculate frames per second

**Game.cpp** - contains all of the necessary code to run the game - initialize objects for according algorithms, update the window, run game loop, display health and frame rate

**GameObjects.cpp** - contains methods used for game objects - get position, draw, and update

**GameObjectManager.cpp** - contains methods used to get, remove and update game objects

**Objects.cpp** - contains methods used to load, draw and get position of the obstacles

**Spaceship.cpp** - contains methods used to get spaceship position and change its movement by pressing a keyboard key

**STMforGames.cpp** - defines the entry point for the console application

**STMMain.cpp** - contains methods used to interact with the user interface - like start algorithms, close the application

**Swarming.cpp** - contains methods used to test swarming algorithm - average position of all aliens (centre of mass) -> steer towards spaceship, avoid collision and steer in opposite direction if too close

# <span id="page-3-0"></span>Application Code

# <span id="page-3-1"></span>Header Files

## <span id="page-3-2"></span>**ASearch.h**

#pragma once #include "stdafx.h" #include "GameObjects.h"

class ASearch : public GameObjects { public:

ASearch(); ~ASearch();

void Update(float elapsedTime); void Draw(sf::RenderWindow& rw);

sf::Vector2f GetVelocity() const; int GetAlienNo() const;

private:

float speed; int alienNo; sf::Vector2f velocity;

};

### <span id="page-3-3"></span>**Flocking.h**

#pragma once #include "stdafx.h" #include "GameObjects.h"

class Flocking : public GameObjects { public: Flocking(); ~Flocking();

void Update(float elapsedTime);

void Draw(sf::RenderWindow& rw);

sf::Vector2f GetMVelocity() const; sf::Vector2f GetCVelocity() const; sf::Vector2f GetGVelocity() const; sf::Vector2f Normalize(sf::Vector2f); int GetAlienNo() const;

private:

```
float maxSpeed;
int alienNo;
sf::Vector2f velocityMidd;
sf::Vector2f velocityCurr;
sf::Vector2f velocityGroup;
```
};

{

## <span id="page-4-0"></span>**Game.h**

```
#pragma once
#include "SFML/Window.hpp"
#include "SFML/Graphics.hpp"
#include "Spaceship.h"
#include "Flocking.h"
#include "Swarming.h"
#include "ASearch.h"
#include "Obstacle.h"
#include "GameObjectsManager.h"
class Game
public:
  static void Initialize(int type);
  static sf::RenderWindow& GetWindow();
  const static sf::Event& GetInput();
  const static GameObjectsManager& GetGameObjectsManager();
  const static int SCREEN_WIDTH = 800;
  const static int SCREEN_HEIGHT = 600;
private:
  static bool IsExiting();
  static void GameLoop();
  static Spaceship * player;
  static Flocking * alienFlocking;
  static Swarming * alienSwarming;
```
static ASearch \* alienASearch;

enum GameState { Uninitialized, Playing, Exiting };

```
 static GameState _gameState;
  static sf::RenderWindow _mainWindow;
  static GameObjectsManager _gameObjectsManager;
};
```
# <span id="page-5-0"></span>**GameObjects.h**

#pragma once

class GameObjects { public:

GameObjects(); virtual ~GameObjects();

virtual void Load(std::string filename); virtual void Draw(sf::RenderWindow & window); virtual void Update(float elapsedTime);

virtual void SetPosition(float x, float y);

static sf::Vector2f GetPosition2();

virtual sf::Vector2f GetPosition() const; virtual float GetWidth() const; virtual float GetHeight() const;

virtual sf::Rect<float> GetBoundingRect() const; virtual bool IsLoaded() const;

protected:

sf::Sprite& GetSprite(); //sf::Sprite \_sprite;

private:

sf::Sprite \_sprite; sf::Texture \_image; std::string \_filename; bool \_isLoaded;

};

# <span id="page-5-1"></span>**GameObjectManager.h**

#pragma once #include "GameObjects.h"

class GameObjectsManager {

public: GameObjectsManager(); ~GameObjectsManager();

void Add(int index, GameObjects\* gameObject); void Remove(int index); int GetObjectsCount() const; GameObjects\* Get(int index) const;

void DrawAll(sf::RenderWindow& renderWindow);

void UpdateAll();

private:

std::map<int, GameObjects\*> \_gameObjects;

sf::Clock clock;

```
struct GameObjectsDeallocator
  {
  void operator()(const std::pair<int,GameObjects*> & p) const
   {
    delete p.second;
   }
  };
};
```
# <span id="page-6-0"></span>**Obstacle.h**

```
#pragma once
#include "stdafx.h"
#include "GameObjects.h"
```
class Obstacle : public GameObjects

{ public:

> Obstacle(); ~Obstacle();

//void Update(float elapsedTime); void Draw(sf::RenderWindow& rw);

sf::Vector2f GetPosition() const; void Randomize();

private:

sf::Vector2f position;

};

# <span id="page-7-0"></span>**Spaceship.h**

#pragma once #include "stdafx.h" #include "GameObjects.h"

class Spaceship : public GameObjects { public: Spaceship(); ~Spaceship();

int getHealth(); void reduceHealth(int reduceBy);

void Update(float elapsedTime); void Draw(sf::RenderWindow& rw);

float GetLAcc() const; float GetAngAcc() const;

private:

```
float LAcc;
       float AngAcc;
       float MaxAngAcc;
       float MaxLAcc;
 float rotation;
```
int health;

};

### <span id="page-7-1"></span>**Swarming.h**

#pragma once #include "stdafx.h" #include "GameObjects.h"

class Swarming : public GameObjects { public: Swarming(); ~Swarming();

void Update(float elapsedTime); void Draw(sf::RenderWindow& rw);

sf::Vector2f GetVelocity() const; sf::Vector2f Normalize(sf::Vector2f); int GetAlienNo() const;

private:

```
float maxSpeed;
int alienNo;
sf::Vector2f velocityV;
```
};

# <span id="page-8-0"></span>C++ Files

# <span id="page-8-1"></span>**ASearch.cpp**

```
/*
```
\* Author Arkadiusz Bielecki C00139358

- \* Date: 27.04.2014
- \*

\* ASearch.cpp - UNFINISHED

\* contains methods used to test A\* search algorithm,

\* various random objects throughout the game that need to be avoided

```
*
```

```
*/
```

```
// include statements
#include "stdafx.h"
#include "ASearch.h"
#include "Game.h"
```
ASearch::ASearch(): speed(80), alienNo(5)

```
{
```

```
// load alien from image 
Load("img/alien.png");
```
// throws error window if file loading fails assert(IsLoaded()); //GetSprite().setOrigin(GetSprite().getLocalBounds().width /2, GetSprite().getLocalBounds().height / 2 - 50); //50

```
}
```

```
ASearch::~ASearch()
```

```
{
}
```
void ASearch::Draw(sf::RenderWindow & rw)

```
{
         GameObjects::Draw(rw);
```

```
}
sf::Vector2f ASearch::GetVelocity() const
{
```

```
return velocity;
}
```

```
int ASearch::GetAlienNo() const
{
          return alienNo;
}
// update method runs in a loop and updates game objects
void ASearch::Update(float elapsedTime)
{
          // array of pointers to aliens
          ASearch** alien = new ASearch*[alienNo];
          // load spaceship
          Spaceship* spaceship = dynamic_cast<Spaceship*>(Game::GetGameObjectsManager().Get(0));
          // spaceship position vector
          sf::Vector2f spaceshipPos;
          // if spaceship is alive
          if(spaceship != NULL)
          {
                    // get spaceship position
                    spaceshipPos = spaceship->GetPosition();
                    // get spaceship boundaries
                    sf::Rect<float> spaceshipBounds = spaceship->GetBoundingRect();
                    // check if spaceship intersects with other objects
                    if(spaceshipBounds.intersects(GetBoundingRect())) 
                    { 
                              spaceship->reduceHealth(1);
                    }
                    // calculate alien speed
                    float alienSpeed = speed*elapsedTime;
                    // for loop goes through alien group and updates their position
                    for (int index = 1; index < alienNo+1; index++)
                    {
                              // get game object
                              alien[index] = dynamic_cast<ASearch*>(Game::GetGameObjectsManager().Get(index));
                              // position vector
                              sf::Vector2f alienGetPos = alien[index]->GetPosition(); 
                              // calculate alien movement
                              float dirx = (spaceshipPos.x - alienGetPos.x);
                              float diry = (spaceshipPos.y - alienGetPos.y);
                              float hyp = sqrt(dirx*dirx + diry*diry);
                              dirx = hyp;diry /= hyp;
                              // update alien position
                              alien[index]->SetPosition(alienGetPos.x + (dirx*alienSpeed)/alienNo, alienGetPos.y + 
(diry*alienSpeed)/alienNo);
                    }
          }
}
```
# <span id="page-10-0"></span>**Flocking.cpp**

/\*

```
* Author Arkadiusz Bielecki
```
- \* ID: C00139358
- \* Date: 27.04.2014
- \*

```
* Flocking.cpp -
```
- \* contains methods used to test flocking algorithm -
- \* middle alien steers towards spaceship -> get average position of neighbour aliens (centre of mass) ->
- \* steer towards middle alien, and avoid collision

\*/

```
// include statements
#include "stdafx.h"
#include "Flocking.h"
#include "Game.h"
// openMP to deal with parallelization
#include <omp.h>
// define math pi
#define PI 3.14159265
```

```
Flocking::Flocking(): maxSpeed(70), alienNo(8)
{
```
// load alien image Load("img/alien.png");

//throws error window if file loading fails assert(IsLoaded());

```
//GetSprite().setOrigin(GetSprite().getLocalBounds().width /2, GetSprite().getLocalBounds().height / 2 - 50); //50
```

```
}
```

```
Flocking::~Flocking()
{
}
void Flocking::Draw(sf::RenderWindow & rw)
{
          GameObjects::Draw(rw);
}
sf::Vector2f Flocking::GetMVelocity() const
{
          return velocityMidd;
}
sf::Vector2f Flocking::GetCVelocity() const
```

```
{
          return velocityCurr;
}
```
sf::Vector2f Flocking::GetGVelocity() const

```
{
          return velocityGroup;
}
// method to return a normalized vector
sf::Vector2f Flocking::Normalize(sf::Vector2f velocity)
{
           float length = sqrt((velocity.x * velocity.x) + (velocity.y * velocity.y));
           if (length != 0) {
                    velocity.x /= length;
                    velocity.y /= length;
          }
           return velocity;
}
// return the number of aliens
int Flocking::GetAlienNo() const
{
          return alienNo;
}
// update method runs in a loop and updates game objects
void Flocking::Update(float elapsedTime)
{
          // array of pointers to aliens
          Flocking** alien = new Flocking*[alienNo]; 
          // direction boolean - positive is forward, negative backward
          bool direction = true;
          // load spaceship
          Spaceship* spaceship = dynamic_cast<Spaceship*>(Game::GetGameObjectsManager().Get(0));
          // get spaceship position
          sf::Vector2f spaceshipPos;
          // if spaceship is alive
          if(spaceship != NULL) {
                    // get spaceship position
                    spaceshipPos = spaceship->GetPosition();
                    // get spaceship boundaries
                    sf::Rect<float> spaceshipBounds = spaceship->GetBoundingRect();
                    // check if spaceship intersects with other objects
                    if(spaceshipBounds.intersects(GetBoundingRect())) {
                               spaceship->reduceHealth(1);
                    }
                    // get middle alien
                    int middleAlienInt = alienNo/2 +1;
                    // middle alien movement
                    if (alienNo < 3}
                               middleAlienInt = 1;
```
}

// get object (middle alien) alien[middleAlienInt] = dynamic\_cast<Flocking\*>(Game::GetGameObjectsManager().Get(middleAlienInt));

// position vector sf::Vector2f middleAlienPos = alien[middleAlienInt]->GetPosition();

// head towards spaceship float dirx = (spaceshipPos.x - middleAlienPos.x); float diry = (spaceshipPos.y - middleAlienPos.y);

// initial velocity sf::Vector2f velocityMidd(dirx, diry);

// initial acceleration sf::Vector2f accelerationV(0.0f, 0.0f); sf::Vector2f separationV(0.0f, 0.0f);

int neighbourCount = 0;

// values for for loops int index  $= 1$ ; int index $2 = 1$ ;

// openMP statement to deal with parallelization #pragma omp parallel for schedule(dynamic, alienNo+1) ordered firstprivate(index2) lastprivate(index)

// alien group movement for (index = 1 ; index < alienNo+1 ; index + +) {

> // get current object (alien) alien[index] = dynamic\_cast<Flocking\*>(Game::GetGameObjectsManager().Get(index));

// current alien position sf::Vector2f currentAlienPos = alien[index]->GetPosition();

// head towards middle spaceship float dirx = (middleAlienPos.x - currentAlienPos.x); float diry = (middleAlienPos.y - currentAlienPos.y);

// initial velocity sf::Vector2f velocityGroup(dirx, diry);//(dirx+100, diry+100); sf::Vector2f velocityDiff(dirx, diry); sf::Vector2f velocitySepp(0.0f, 0.0f);

```
// alignment & cohesion - line up & steer towards average position of neibours
for (index2 = 1; index2 < alienNo+1; index2++) {
          if (index != index2) {
```
// get next object (alien) alien[index2] = dynamic\_cast<Flocking\*>(Game::GetGameObjectsManager().Get(index2));

// next alien position sf::Vector2f nextAlienPos = alien[index2]->GetPosition();

```
// Calculate the difference between the two objects.
          sf::Vector2f differenceV = currentAlienPos - nextAlienPos;
          float distance1 = sqrt(differenceV.x*differenceV.x + differenceV.y*differenceV.y);
          // check for nearby aliens and steer towards them
          float neighbourDist = 100;
          // initial velocity if alien has no neighbours
          if (neighbourCount == 0) velocityGroup = velocityCurr;
          // Check of the objects are closer that the collision distance.
          if (distance1 < neighbourDist) {
                               neighbourCount++;
                               // Calculate the difference between the two objects
                               sf::Vector2f differenceV2 = middleAlienPos - currentAlienPos;
                               // when a neighbor is found, the position of the neighbour is added to 
                               velocityGroup.x += (velocityCurr.x + differenceV2.x)*index*maxSpeed;
                               velocityGroup.y += (velocityCurr.y + differenceV2.y)*index*maxSpeed;
                               velocityGroup.x /= neighbourCount;
                               velocityGroup.y /= neighbourCount;
                               float separation = 40;
                               // Check of the objects are closer that the collision distance
                               if (distance1 < separation) { 
                                         velocitySepp.x = currentAlienPos.x - nextAlienPos.x;
                                         velocitySepp.y = currentAlienPos.y - nextAlienPos.y;
                                         direction = false;
                                         }
                    }
         }
}
// calculate velocity - if the vector is too big normalize it, if its too small maximize the speed
velocityGroup += accelerationV*elapsedTime;
if (((velocityGroup.x*velocityGroup.x)+(velocityGroup.y*velocityGroup.y))>maxSpeed*maxSpeed) {
          velocityGroup = Flocking::Normalize(velocityGroup);
          velocityGroup *= maxSpeed;
}
// calculate velocity - if the vector is too big normalize it, if its too small maximize the speed
velocityDiff += accelerationV*elapsedTime;
if (((velocityDiff.x*velocityDiff.x)+(velocityDiff.y*velocityDiff.y))>maxSpeed*maxSpeed) {
          velocityDiff = Flocking::Normalize(velocityDiff);
          velocityDiff *= maxSpeed;
}
// if current alien within collision distance - change its direction
if(direction == false && index != middleAlienInt) {
          velocityGroup = velocitySepp;
          velocityGroup += accelerationV*elapsedTime;
```
the vector

```
velocityGroup *= -1.0f;
                                        if 
(((velocityGroup.x*velocityGroup.x)+(velocityGroup.y*velocityGroup.y))>maxSpeed*maxSpeed) {
                                        velocityGroup = Flocking::Normalize(velocityGroup);
                                        velocityGroup *= maxSpeed;
                                        }
                                        velocityGroup += velocityDiff;
                                        velocityGroup *= -1.0f;
                              }
                              // if middle alien within collision distance - change its direction
                              if(direction == false && index == middleAlienInt) {
                                        velocityMidd += accelerationV*elapsedTime;
                                        if (((velocityMidd.x*velocityMidd.x)+(velocityMidd.y*velocityMidd.y))>maxSpeed*maxSpeed) 
{
                                        velocityMidd = Flocking::Normalize(velocityMidd);
                                        velocityMidd *= maxSpeed;
                                        }
                              }
                              else {
                              velocityMidd += accelerationV*elapsedTime;
                              if (((velocityMidd.x*velocityMidd.x)+(velocityMidd.y*velocityMidd.y))>maxSpeed*maxSpeed) {
                                        velocityMidd = Flocking::Normalize(velocityMidd);
                                        velocityMidd *= maxSpeed;
                                        }
                              }
                              // middle alien movement calculation
                              alien[middleAlienInt]->SetPosition(middleAlienPos.x + velocityMidd.x*elapsedTime/alienNo,
                                        middleAlienPos.y + velocityMidd.y*elapsedTime/alienNo);
                              // current alien movement calculation
                              if (index != middleAlienInt) {
                              alien[index]->SetPosition(currentAlienPos.x + (velocityGroup.x)*elapsedTime/alienNo
                                        + (velocityDiff.x)*elapsedTime/alienNo,
                              currentAlienPos.y + (velocityGroup.y)*elapsedTime/alienNo
                                         + (velocityDiff.y)*elapsedTime/alienNo);
                              }
                      }
         } 
}
```
### <span id="page-14-0"></span>**FPS.cpp**

/\*

```
* Author Arkadiusz Bielecki
         C 00139358* Date: 27.04.2014
* 
* FPS.cpp -
* contains methods used to calculate frames per second
*/
```
// include statements #include "stdafx.h"

```
class FPS
{ 
public:
          // constructor with initialization
          FPS() : mFrame(0), mFps(0) {}
          // get the current FPS and return it
          const unsigned int getFPS() const { return mFps; }
private:
          unsigned int mFrame;
          unsigned int mFps;
          sf::Clock mClock;
public:
          // constantly updates the values
          void update()
          {
                    if(mClock.getElapsedTime().asSeconds() >= 1.f)
                    {
                              mFps = mFrame;
                              mFrame = 0;mClock.restart();
                    }
                    ++mFrame;
         }
};
```
# <span id="page-15-0"></span>**Game.cpp**

/\*

- \* Author Arkadiusz Bielecki
- C00139358
- \* Date: 27.04.2014

\*

\* Game.cpp -

\* contains all of the necessary code to run the game - initialize objects for according algorithms, update the window, run game loop,

\* display health and frame rate

```
*/
```
// include statements #include "stdafx.h" #include "Game.h" #include "Spaceship.h" #include "FPS.cpp" #include <iostream> #include <sstream> // to get the vector class definition #include <vector> using std::vector; using namespace std;

// objects from other classes Spaceship \* Game::player;

```
Flocking * Game::alienFlocking;
Swarming * Game::alienSwarming;
ASearch * Game::alienASearch;
// the number of obstacles
int obstNo = 15;
sf::Sprite background;
sf::Font font;
FPS fps;
// Converts an int into a string
static inline std::string int2Str(int x)
          std::stringstream type;
          type << x;
          return type.str();
// initializes the game
void Game::Initialize(int type)
          if(_gameState != Uninitialized)
                    return;
          _mainWindow.setFramerateLimit(50);
          _mainWindow.create(sf::VideoMode(SCREEN_WIDTH, SCREEN_HEIGHT),"STM Game");
          // selected algorithm type
          if (type == 1) // flocking selected
          {
                    Flocking * AlienObj = new Flocking();
                    alienFlocking = AlienObj;
                    // get the number of aliens
                    int alienNo = alienFlocking->GetAlienNo();
                    // array of pointers to aliens
                    Flocking** alien = new Flocking*[alienNo];
                    // initialize objects
                    for (int index = 1; index < alienNo+1; index++)
                    {
                    alien[index] = new Flocking();
                    // set the initial position
                    alien[index]->SetPosition(50*index,(SCREEN_HEIGHT-600));
                    _gameObjectsManager.Add(index, alien[index]);
                    }
          }
          else if (type == 2) // swarming selected
          {
                    Swarming * AlienObj = new Swarming();
                    alienSwarming = AlienObj;
                    // get the number of aliens
```
{

}

{

```
int alienNo = alienSwarming->GetAlienNo();
```

```
// array of pointers to aliens
         Swarming** alien = new Swarming*[alienNo];
         // initialize objects
         for (int index = 1; index < alienNo+1; index++)
          {
         alien[index] = new Swarming();
         // set the initial position
         alien[index]->SetPosition(50*index,(SCREEN_HEIGHT-600));
         _gameObjectsManager.Add(index, alien[index]);
         }
else if (type == 3) // A* search algorithm - not complete
         ASearch * AlienObj = new ASearch();
         alienASearch = AlienObj;
         int alienNo = alienASearch->GetAlienNo();
         // array of pointers to obstacles
         Obstacle** obstacle = new Obstacle*[obstNo];
         for (int index = alienNo+1 ; index < alienNo+obstNo ; index++)
          {
         obstacle[index] = new Obstacle();
         // random numbers for obstacles position
         int randX = rand() % (Game::SCREEN_WIDTH-200);
         int randY = rand() % (Game::SCREEN_HEIGHT-200);
         // add game obstacle
         obstacle[index]->SetPosition(randX+50, randY+50);
         _gameObjectsManager.Add(index, obstacle[index]);
         }
         //printf("AlienNo Game.cpp: %i /n", alienNo);
         // array of pointers to aliens
         ASearch** alien = new ASearch*[alienNo];
         for (int index = 1; index < alienNo+1; index++)
         {
         alien[index] = new ASearch();
         // initialize objects
         alien[index]->SetPosition(20+20*index,(SCREEN_HEIGHT-600));
          _gameObjectsManager.Add(index, alien[index]);
         }
```
}

{

}

```
// spaceship object and initial position
Spaceship *spaceship = new Spaceship();
spaceship->SetPosition((SCREEN_WIDTH/2),(SCREEN_HEIGHT-100));
```

```
_gameObjectsManager.Add(0, spaceship);
          player = spaceship;
          // initialize stars in the background
          sf::Texture stars; 
          if (!stars.loadFromFile("img/stars.png"))
          {
                   // error...
                   printf("File not found");
         }
          // set repeated background
          stars.setRepeated(true);
          background.setTexture(stars);
          background.setTextureRect(sf::IntRect(0,0,Game::SCREEN_WIDTH,Game::SCREEN_HEIGHT));
          // Load font from a file
          if (!font.loadFromFile("font/sansation.ttf"))
          {
                   printf("Error loading font\n");
         }
          // start game loop
          _gameState = Game::Playing;
          while(!IsExiting())
          {
                   GameLoop();
          }
          _mainWindow.close();
bool Game::IsExiting()
          if(_gameState == Game::Exiting) 
                   return true;
          else 
                   return false;
sf::RenderWindow& Game::GetWindow()
          return mainWindow;
const sf::Event& Game::GetInput() 
          sf::Event currentEvent;
          _mainWindow.pollEvent(currentEvent);
          return currentEvent;
```
}

{

}

{

}

{

}

const GameObjectsManager& Game::GetGameObjectsManager()

```
return Game:: gameObjectsManager;
```

```
}
```
{

void Game::GameLoop() {

> sf::Event currentEvent; \_mainWindow.pollEvent(currentEvent);

// health string healStr = int2Str(player->getHealth());

// draw health on the screen sf::Text healthText; healthText.setFont(font); healthText.setCharacterSize(20); healthText.setStyle(sf::Text::Bold); healthText.setColor(sf::Color::White); healthText.setPosition(0,0); healthText.setString("Health: " + healStr);

```
// draw frames per second on the screen
sf::Text fpsText;
fpsText.setFont(font);
fpsText.setCharacterSize(18);
fpsText.setColor(sf::Color::White);
fpsText.setPosition(Game::SCREEN_WIDTH-80,0);
//int health = player->getHealth();
fpsText.setString("FPS: "); 
std::ostringstream ss;
```
// if player has no more health display a game over message and remove the spaceship if (player->getHealth() < 1)

{

```
healthText.setCharacterSize(80);
healthText.setPosition(SCREEN_WIDTH/2-250, SCREEN_HEIGHT/2-50);
healthText.setString("GAME OVER");
_gameObjectsManager.Remove(0);
_mainWindow.clear();
```
switch(\_gameState)

}

```
{
```
case Game::Playing:

{

\_mainWindow.clear(sf::Color(sf::Color(0,0,0))); mainWindow.draw(background); \_mainWindow.draw(healthText);

// update frames per second fps.update(); ss << fps.getFPS(); fpsText.setString("FPS: " + ss.str()); \_mainWindow.draw(fpsText);

\_gameObjectsManager.UpdateAll();

```
_gameObjectsManager.DrawAll(_mainWindow);
                             // Finally, display rendered frame on screen 
                             _mainWindow.display(); 
                             if(currentEvent.type == sf::Event::Closed) _gameState =
                                       Game::Exiting;
                             if(currentEvent.type == sf::Event::KeyPressed)
                             {
                                       if (sf::Keyboard::isKeyPressed(sf::Keyboard::Escape)) _mainWindow.close();
                             }
                             break;
                   }
         }
}
```
Game::GameState Game::\_gameState = Uninitialized; sf::RenderWindow Game::\_mainWindow; GameObjectsManager Game:: gameObjectsManager;

# <span id="page-20-0"></span>**GameObjects.cpp**

```
/*
* Author Arkadiusz Bielecki
* ID: C00139358
* Date: 27.04.2014
 * 
* GameObjects.cpp -
* contains methods used for game objects - get position, draw, and update
*/
// include statements
#include "StdAfx.h"
#include "GameObjects.h"
GameObjects::GameObjects()
          : _isLoaded(false)
{
}
GameObjects::~GameObjects()
{
}
void GameObjects::Load(std::string filename)
{
          if(_image.loadFromFile(filename) == false)
          {
                   _filename = "";
                   _isLoaded = false;
         }
          else
          {
                   _filename = filename;
                   _sprite.setTexture(_image);
```

```
_isLoaded = true;
         }
}
void GameObjects::Draw(sf::RenderWindow & renderWindow) {
          if(_isLoaded) {
                    renderWindow.draw(_sprite);
          }
}
void GameObjects::Update(float elapsedTime) \{{}
\}void GameObjects::SetPosition(float x, float y) {
          if(_isLoaded) {
                    _sprite.setPosition(x,y);
          }
}
sf::Vector2f GameObjects::GetPosition() const {
if(_isLoaded) {
  return _sprite.getPosition(); }
return sf::Vector2f();
}
float GameObjects::GetHeight() const {
          return _sprite.getLocalBounds().height;
}
float GameObjects::GetWidth() const {
          return _sprite.getLocalBounds().width;
}
sf::Rect<float> GameObjects::GetBoundingRect() const {
          return _sprite.getGlobalBounds();
}
sf::Sprite& GameObjects::GetSprite() {
return _sprite;
}
bool GameObjects::IsLoaded() const {
return _isLoaded;
}
```
# <span id="page-22-0"></span>**GameObjectManager.cpp**

```
/*
* Author Arkadiusz Bielecki
* ID: C00139358
* Date: 27.04.2014
 * 
* GameObjectManager.cpp -
* contains methods used to get, remove and update game objects
*/
// include statements
#include "stdafx.h"
#include "GameObjectsManager.h"
GameObjectsManager::GameObjectsManager()
{ 
}
GameObjectsManager::~GameObjectsManager()
{
std::for_each(_gameObjects.begin(),_gameObjects.end(),GameObjectsDeallocator());
}
void GameObjectsManager::Add(int index, GameObjects* gameObject)
{
_gameObjects.insert(std::pair<int,GameObjects*>(index,gameObject));
}
void GameObjectsManager::Remove(int index)
{
std::map<int, GameObjects*>::iterator results = _gameObjects.find(index);
if(results != _gameObjects.end() )
{
  delete results->second;
  _gameObjects.erase(results);
}
}
GameObjects* GameObjectsManager::Get(int index) const
{
std::map<int, GameObjects*>::const_iterator results = _gameObjects.find(index);
if(results == _gameObjects.end() )
  return NULL;
  return results->second; 
}
int GameObjectsManager::GetObjectsCount() const
{
return _gameObjects.size();
}
void GameObjectsManager::DrawAll(sf::RenderWindow& renderWindow)
{
std::map<int,GameObjects*>::const_iterator itr = _gameObjects.begin();
```

```
while(itr != _gameObjects.end())
{
  itr->second->Draw(renderWindow);
  itr++;
}
}
void GameObjectsManager::UpdateAll()
{
          std::map<int,GameObjects*>::const_iterator itr = _gameObjects.begin();
          float timeDelta = clock.restart().asSeconds();
          while(itr != _gameObjects.end())
          {
                    itr->second->Update(timeDelta);
                    itr++;
          }
}
```
# <span id="page-23-0"></span>**Obstacle.cpp**

/\*

```
* Author Arkadiusz Bielecki
* ID: C00139358
* Date: 27.04.2014
* 
* Objects.cpp -
* contains methods used to load, draw and get position of the obstacles
*/
// include statements
#include "stdafx.h"
#include "Obstacle.h"
#include "Game.h"
Obstacle::Obstacle()
{
          // load obstacle
          Load("img/obstacle.png");
          //throws error window if file loading fails
          assert(IsLoaded());
}
Obstacle::~Obstacle()
{
}
void Obstacle::Draw(sf::RenderWindow & rw)
{
          GameObjects::Draw(rw);
}
sf::Vector2f Obstacle::GetPosition() const
```

```
{
           return position;
}
```
# <span id="page-24-0"></span>**Spaceship.cpp**

```
/*
* Author Arkadiusz Bielecki
```
- \* ID: C00139358
- \* Date: 27.04.2014
- \*

```
* Spaceship.cpp -
```

```
* contains methods used to get spaceship position and change its movement by pressing a keyboard key
*/
```

```
// include statements
#include "stdafx.h"
#include "Spaceship.h"
#include "Game.h"
#define _USE_MATH_DEFINES
#include <math.h>
```
Spaceship::Spaceship(): MaxAngAcc(60), MaxLAcc(150), LAcc(0), AngAcc(0), health(500), rotation(0)

```
{
```

```
// load spaceship image
Load("img/spaceship.png");
```
//throws error window if file loading fails assert(IsLoaded());

GetSprite().setOrigin(GetSprite().getLocalBounds().width /2, GetSprite().getLocalBounds().height / 2 - 50);

}

```
Spaceship::~Spaceship()
{
```

```
}
```
{

}

}

```
void Spaceship::Draw(sf::RenderWindow & rw)
```

```
GameObjects::Draw(rw);
```

```
float Spaceship::GetLAcc() const
{
```

```
return LAcc;
```

```
float Spaceship::GetAngAcc() const
{
         return AngAcc;
```

```
}
```

```
// get spaceship health
int Spaceship::getHealth() 
{
          return health;
}
```

```
// reduce spaceship health
void Spaceship::reduceHealth(int reduceBy) 
{
          health -= reduceBy;
          //return health;
}
void Spaceship::Update(float elapsedTime)
{
          // get spaceship position
          sf::Vector2f position = GetSprite().getPosition(); 
          // // get spaceship orientation
          float orientation = GetSprite().getRotation(); // angle
          // keyboard listeners - change value accordingly to the keyboard press
          if(sf::Keyboard::isKeyPressed(sf::Keyboard::Up))
          {
                    LAcc += 15:
          }
          if(sf::Keyboard::isKeyPressed(sf::Keyboard::Down))
          {
                    LAcc-=15;
          }
          if(sf::Keyboard::isKeyPressed(sf::Keyboard::Left))
          {
                    AngAcc-=10;
          }
          if(sf::Keyboard::isKeyPressed(sf::Keyboard::Right))
          {
                    AngAcc+=10;
          } 
          rotation = AngAcc *elapsedTime;
          float speed = LAcc *elapsedTime;
          // convert oriantation to radians
          float orientInRad = (M_P1/ 180) * (orientation -90);
          float movementX = \cos(\text{orientInRad})*speed;
          float movementY = sin(orientInRad)*speed;
          // get spaceship boundaries
          float localbx = GetSprite().getLocalBounds().width/8;
          float localby = GetSprite().getLocalBounds().height/8;
          // adjust speed and direction according to the spaceship position and game window boundaries
          if(position.x < localbx)
          {
                    LAcc = 0;
```

```
movementX = 1.5;
```

```
}
if(position.x > (Game::SCREEN_WIDTH - localbx))
{
         LAcc = 0;movementX = -1.5;
}
if(position.y < localby)
{
         LAcc = 0;
         movementY = 1.5;
}
if(position.y > (Game::SCREEN_HEIGHT - localby))
{
         LAcc = 0;movementY = -1.5;
}
// move the spaceship
GetSprite().move(movementX, movementY);
// rotate the spaceship
GetSprite().rotate(rotation);
// adjust the acceleration according to the maximum values
if(LAcc > 0)LAcc--;
if(LAcc < 0)LAcc++;
if(LAcc > MaxLAcc)
         LAcc = MaxLAcc;
if( LAcc < -100)LAcc = -100;
if(AngAcc > 0)
         AngAcc--;
if(AngAcc < 0)
         AngAcc++;
if(AngAcc > MaxAngAcc)
         AngAcc = MaxAngAcc;
if(AngAcc < -50)AngAcc = -50;
```
}

# <span id="page-27-0"></span>**STMforGames.cpp**

```
/*
* Author Arkadiusz Bielecki
         C 00139358* Date: 27.04.2014
 * 
* STMforGames.cpp -
* defines the entry point for the console application
*/
#include "stdafx.h"
```

```
int _tmainMenu(int argc, _TCHAR* argv[])
{
          return 0;
}
```
# <span id="page-27-1"></span>**STMMain.cpp**

/\* \* Author Arkadiusz Bielecki

\* ID: C00139358

\* Date: 27.04.2014

\*

\* STMMain.cpp -

\* contains methods used to interact with the user interface - like start algorithms, close the application \*/

// include statements #include "stdafx.h" #include <SFML/Graphics.hpp> #include "Game.h" #include <iostream> #include <atomic>

// OpemMP to deal with parallelization #include <omp.h>

// RSTM library #include "stm\rstm.hpp" #include "stm\api\rstm\_api.hpp"

std::atomic<bool> ready (false); std::atomic\_flag winner = ATOMIC\_FLAG\_INIT;

void insert(int);

int main()

{

insert(5);

// render main app window sf::RenderWindow window(sf::VideoMode(1024, 600), "STM for Games"); sf::Texture mainMenu;

if (!mainMenu.loadFromFile("img/mainMenu.png"))

```
{
                           // error...
                           printf("File not found");
                 }
       sf::Sprite sprite;
       sprite.setTexture(mainMenu);
       // MainMenu open
 while (window.isOpen()) 
                 // event listener
                 sf::Event event;
                 window.draw(sprite);
                 window.display();
                 while (window.pollEvent(event))
                 {
   window.display();
                 // mouse click listener
                 if(sf::Mouse::isButtonPressed(sf::Mouse::Left))
                 {
                           // transform the mouse position from window coordinates to world coordinates
                           sf::Vector2f mouse = window.mapPixelToCoords(sf::Mouse::getPosition(window));
                           float mouseY = mouse.y;
                           if (mouseY > 300){
                                     window.close();
                           }
                           if (mouseY < 300)
                           {
                                     while (window.isOpen()) // STMMenu window
                                     {
                                     sf::Event event;
                                     while (window.pollEvent(event))
                                     {
                                     // transform the mouse position from window coordinates to world coordinates
                                     sf::Vector2f mouse = window.mapPixelToCoords(sf::Mouse::getPosition(window));
                                     float mouseY = mouse.y;
                                     sf::Texture STMMainMenu;
                                     if (!STMMainMenu.loadFromFile("img/STMMainMenu.png"))
                                               {
                                               // error...
                                                          printf("File not found");
                                               }
                                     sf::Sprite sprite;
                                     sprite.setTexture(STMMainMenu);
                                     window.clear();
                                     window.draw(sprite);
                                     window.display();
```
{

```
// mouse click listener
if(sf::Mouse::isButtonPressed(sf::Mouse::Left))
{
          if (mouseY > 5 && mouseY < 150)
```

```
{
                                                            printf("FLOCKING");
                                                            window.close();
                                                            //Game::Initialize(1);
                                                            Game::Initialize(1);
                                                  }
                                                  else if (mouseY > 150 && mouseY < 300)
                                                  {
                                                            printf("SWARMING");
                                                            window.close();
                                                            Game::Initialize(2);
                                                  }
                                                  else if (mouseY > 300 && mouseY < 450)
                                                  {
                                                            printf("A*");
                                                            window.close();
                                                            Game::Initialize(3);
                                                  }
                                                  else if (mouseY > 450)
                                                  {
                                                            window.close();
                                                  }
                                        }
                                        if (event.type == sf::Event::Closed)
                                        window.close();
                                        }
                                        }
                              }
                              printf("%f", mouseY);
                    }
                    if (event.type == sf::Event::Closed)
                    window.close();
                    }
   }
   return 0;
}
// used to implement stm algorithm - not finished
void insert(int val) {
         /*int max = 10; *///stm::
          rstm::tx_alloc;
          stm::tx_alloc;
          //rstm::tx_alloc;
          ATOMIC_INT_LOCK_FREE;
          {
          val = 4;} ATOMIC_INT_LOCK_FREE;
   //BEGIN_TRANSACTION {
  // /* while (val > 1) {
   // val--;
   // }*/
   //} END_TRANSACTION;
}
```
# <span id="page-30-0"></span>**Swarming.cpp**

```
/*
```
- \* Author Arkadiusz Bielecki<br>\* ID: C00139358  $C 00139358$
- \* Date: 27.04.2014
- \*

```
* Swarming.cpp -
```
- \* contains methods used to test swarming algorithm -
- \* average position of all aliens (centre of mass) -> steer towards spaceship,
- \* avoid collision and steer in opposite direction if too close
- \*/

```
// include statements
#include "stdafx.h"
#include "Swarming.h"
#include "Game.h"
// openMP to deal with parallelization
#include <omp.h>
//#include <atomic>
#include "stm\rstm.hpp"
#include "stm\api\rstm_api.hpp"
```

```
// define math pi
#define PI 3.14159265
```

```
Swarming::Swarming(): maxSpeed(70), alienNo(15)
         // load alien image
         Load("img/alien.png");
```

```
//throws error window if file loading fails
assert(IsLoaded());
//GetSprite().setOrigin(GetSprite().getLocalBounds().width /2, GetSprite().getLocalBounds().height / 2 - 50); //50
```
}

{

```
Swarming::~Swarming()
{
}
void Swarming::Draw(sf::RenderWindow & rw)
{
          GameObjects::Draw(rw);
}
sf::Vector2f Swarming::GetVelocity() const
{
          return velocityV;
}
// method to return a normalized vector
sf::Vector2f Swarming::Normalize(sf::Vector2f velocity)
{
           float length = sqrt((velocity.x * velocity.x) + (velocity.y * velocity.y));
           if (length != 0) {
                    velocity.x /= length;
                    velocity.y /= length;
           }
```
return velocity;

```
// return the number of aliens
int Swarming::GetAlienNo() const
{
```

```
return alienNo;
```
}

}

```
//void insert(int val) {
```
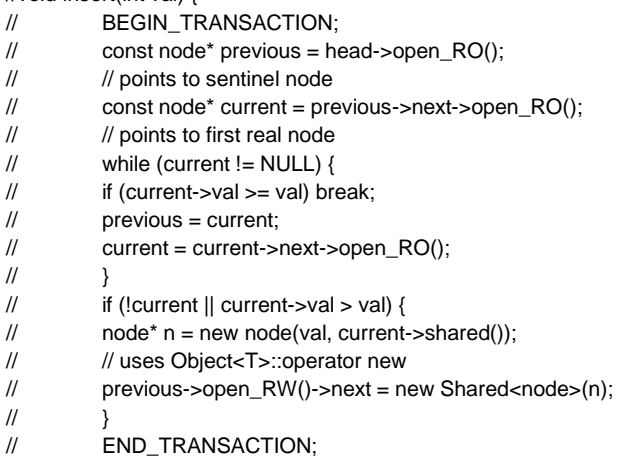

 $\sqrt{ }$ 

// update method runs in a loop and updates game objects void Swarming::Update(float elapsedTime)

{

// array of pointers to aliens Swarming\*\* alien = new Swarming\*[alienNo];

// direction boolean - positive is forward, negative backward bool direction = true;

```
// load spaceship
Spaceship* spaceship = dynamic_cast<Spaceship*>(Game::GetGameObjectsManager().Get(0));
```
// get spaceship position sf::Vector2f spaceshipPos;

// if spaceship is alive  $if(spaceship != NULL)$  { // get spaceship position spaceshipPos = spaceship->GetPosition();

```
// get spaceship boundaries
sf::Rect<float> spaceshipBounds = spaceship->GetBoundingRect();
```

```
// check if spaceship intersects with other objects
                    if(spaceshipBounds.intersects(GetBoundingRect())) { //(GetPosition().x + moveByX + (GetSprite().GetSize().x
/2),GetPosition().y + (GetSprite().GetSize().y /2) + moveByY))
```

```
spaceship->reduceHealth(1);
```

```
}
```
// initial velocities sf::Vector2f velocityGroup(0.0f, 0.0f); sf::Vector2f velocityAvg(0.0f, 0.0f); sf::Vector2f centerOfMassV(0.0f, 0.0f); sf::Vector2f centerOfMassPos(0.0f, 0.0f); sf::Vector2f velocitySepp(0.0f, 0.0f); sf::Vector2f velocityRandom(0.0f, 0.0f); sf::Vector2f velocityToShip(0.0f, 0.0f);

// initial acceleration sf::Vector2f accelerationV(0.0f, 0.0f);

// stm code /\*stm::init; rstm::thr\_init;

class ìnteger : public stm::Object { int currentAlienPosX; }; BEGIN\_TRANSACTION currentAlienPosX++; END\_TRANSACTION\*/

// openMP statement to deal with parallelization #pragma omp parallel for schedule(dynamic, alienNo+1)

```
// alien group movement - first part get average velocity
for (int index = 1; index < alienNo+1; index++) {
```
// get current object (alien) alien[index] = dynamic\_cast<Swarming\*>(Game::GetGameObjectsManager().Get(index));

// get current alien position sf::Vector2f currentAlienPos = alien[index]->GetPosition();

// add every alien to the average position of the group velocityGroup += currentAlienPos;

### }

// calculate average velocity velocityAvg.x = velocityGroup.x/alienNo; velocityAvg.y = velocityGroup.y/alienNo;

// calculate average center of mass position centerOfMassPos.x = velocityGroup.x/alienNo; centerOfMassPos.y = velocityGroup.y/alienNo;

```
// values for for loops
int index = 1;
int index2 = 1;
```
// openMP statement to deal with parallelization #pragma omp parallel for schedule(dynamic, alienNo+1) ordered firstprivate(index2) lastprivate(index)

// alien group movement - second part move towards average velocity for (int index = 1; index < alienNo+1; index++) {

```
// get current object (alien)
                               alien[index] = dynamic_cast<Swarming*>(Game::GetGameObjectsManager().Get(index));
                               // current alien position
                               sf::Vector2f currentAlienPos = alien[index]->GetPosition();
                               // head towards average velocity
                               float dirx = (velocityAvg.x - currentAlienPos.x);
                               float diry = (velocityAvg.y - currentAlienPos.y);
                               // set directions
                              sf::Vector2f centerOfMassV(dirx, diry);
                               dirx = (spaceshipPos.x - centerOfMassPos.x);
                               diry = (spaceshipPos.y - centerOfMassPos.y);
                               sf::Vector2f velocityDiff(dirx, diry);
                               sf::Vector2f velocityToShip(dirx, diry);
                               // for loop to get every neighbour
                               for (int index2 = 1; index2 < alienNo+1; index2++) {
                                         if (index != index2) {
                                         // get current object (alien)
                                         alienfindex21 =dynamic_cast<Swarming*>(Game::GetGameObjectsManager().Get(index2));
                                         // current alien position
                                         sf::Vector2f nextAlienPos = alien[index2]->GetPosition();
                                         // Calculate the difference between the two objects.
                                         sf::Vector2f differenceV = currentAlienPos - nextAlienPos;
                                         float distance1 = sqrt(differenceV.x*differenceV.x + differenceV.y*differenceV.y);
                                         // game objects separation
                                         float separation = 50;
                                         // random y velocity for each alien in a swarm
                                         if (distance1 < 300) { 
                                                   velocityRandom.y = spaceshipPos.y - (rand() % 1000);
                                                   }
                                         // Check of the objects are closer that the collision distance
                                         if (distance1 < separation) { 
                                                   velocitySepp.x = currentAlienPos.x - nextAlienPos.x;
                                                   velocitySepp.y = currentAlienPos.y - nextAlienPos.y;
                                                   direction = false;
                                                   }
                                         }
                               }
                               // calculate velocity - if the vector is too big normalize it, if its too small maximize the speed
                               velocityToShip += accelerationV*elapsedTime;
                               if (((velocityToShip.x*velocityToShip.x)+(velocityToShip.y*velocityToShip.y))>maxSpeed*maxSpeed)
```

```
velocityToShip = Swarming::Normalize(velocityToShip);
velocityToShip *= maxSpeed;
```
{

```
}
                             // calculate velocity - if the vector is too big normalize it, if its too small maximize the speed
                             velocitySepp += accelerationV*elapsedTime;
                             if (((velocitySepp.x*velocitySepp.x)+(velocitySepp.y*velocitySepp.y))>maxSpeed*maxSpeed) {
                                       velocitySepp = Swarming::Normalize(velocitySepp);
                                       velocitySepp *= maxSpeed;
                             }
                             // calculate velocity - if the vector is too big normalize it, if its too small maximize the speed
                             velocityRandom += velocityRandom*elapsedTime;
                             if 
(((velocityRandom.x*velocityRandom.x)+(velocityRandom.y*velocityRandom.y))>maxSpeed*maxSpeed) {
                                       velocityRandom = Swarming::Normalize(velocityRandom);
                                       velocityRandom *= maxSpeed;
                             }
                             // calculate velocity - if the vector is too big normalize it, if its too small maximize the speed
                             velocityDiff += accelerationV*elapsedTime;
                             if (((velocityDiff.x*velocityDiff.x)+(velocityDiff.y*velocityDiff.y))>maxSpeed*maxSpeed) {
                                       velocityDiff = Swarming::Normalize(velocityDiff);
                                       velocityDiff *= maxSpeed;
                             }
                             // if current alien within collision distance - change its direction
                             if(direction == false) \{centerOfMassV = velocitySepp;
                                       centerOfMassV += accelerationV*elapsedTime;
                                       centerOfMassV *= -1.0f;
                                       if 
(((centerOfMassV.x*centerOfMassV.x)+(centerOfMassV.y*centerOfMassV.y))>maxSpeed*maxSpeed) {
                                       centerOfMassV = Swarming::Normalize(centerOfMassV);
                                       centerOfMassV *= maxSpeed;
                                        }
                                       centerOfMassV += velocitySepp;
                                       centerOfMassV *= -1.0f;
                             }
                             else {
                             centerOfMassV += accelerationV*elapsedTime;
                             if 
(((centerOfMassV.x*centerOfMassV.x)+(centerOfMassV.y*centerOfMassV.y))>maxSpeed*maxSpeed) {
                                       centerOfMassV = Swarming::Normalize(centerOfMassV);
                                       centerOfMassV *= maxSpeed;
                                       }
                             }
                             // current alien movement calculation
                             alien[index]->SetPosition(currentAlienPos.x + (centerOfMassV.x)*elapsedTime/alienNo
                                        + (velocityToShip.x)*elapsedTime/alienNo,
                             currentAlienPos.y + (centerOfMassV.y)*elapsedTime/alienNo
                                        + (velocityToShip.y)*elapsedTime/alienNo
                                        + (velocityRandom.y)*elapsedTime/alienNo);
                     }
         }
}
```